# **Afrikanische Schweinpest**

#### **Technische Unterstützung des Veterinäramtes NWM**

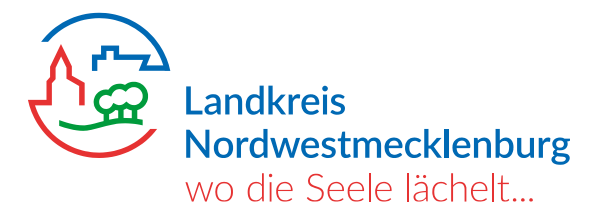

### **Aktuelle Situation**

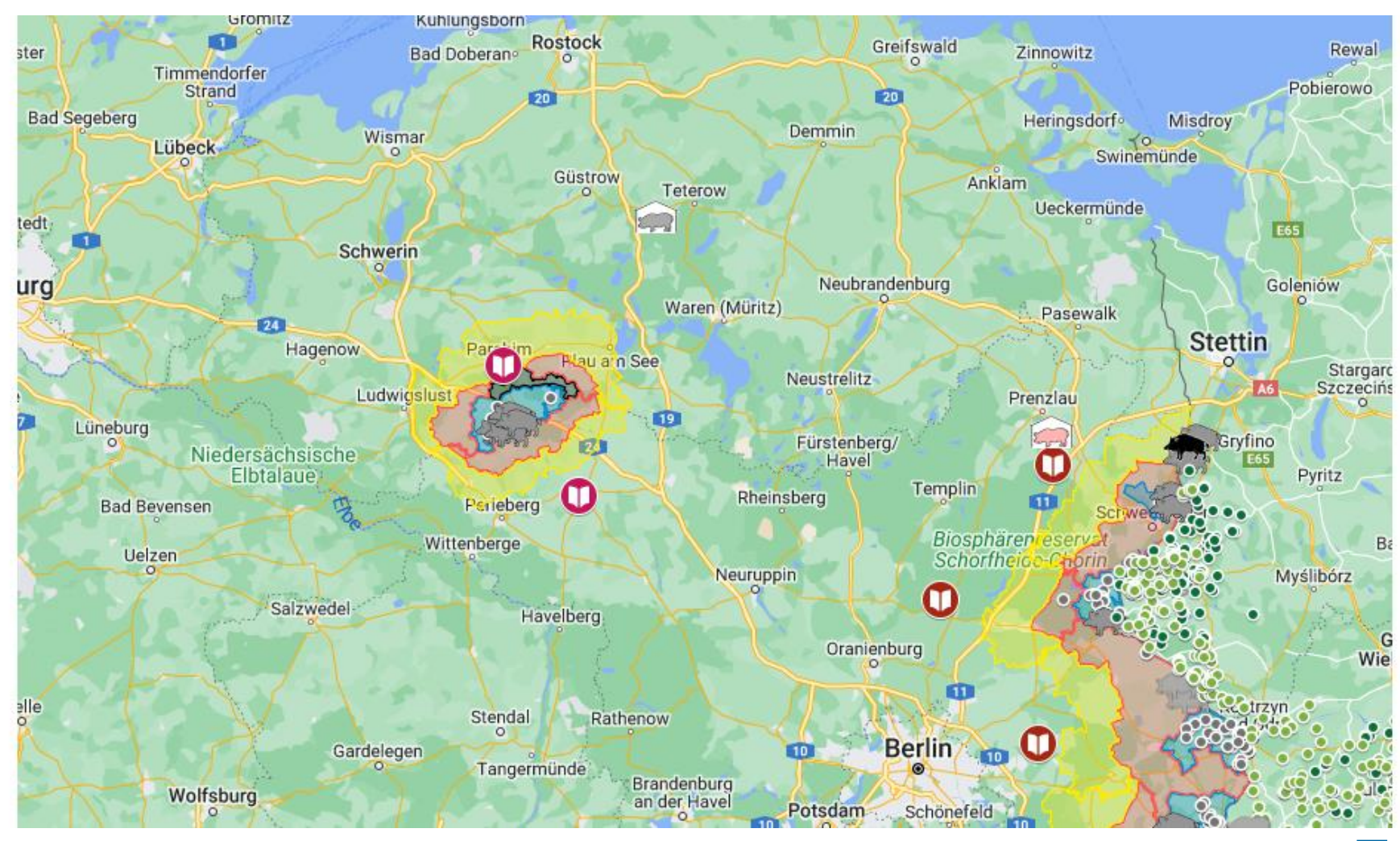

Landkreis Nordwestmecklenburg Johannes Nowack Wismar, ASP Vorbereitung

## **Technische Anforderungen**

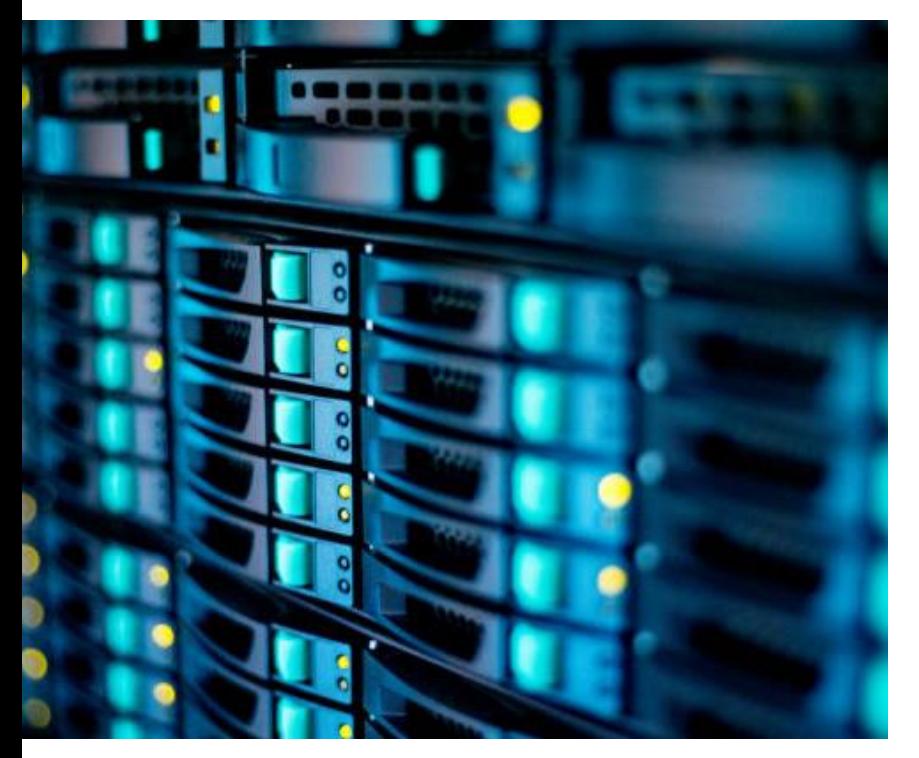

#### **Vorbereitung**

- GIS Anwendung (intern & extern)
- Lageberichte (intern & extern)
- Informationsseiten
- Schnittstellen & Datenübermittlung
- Ausstattung

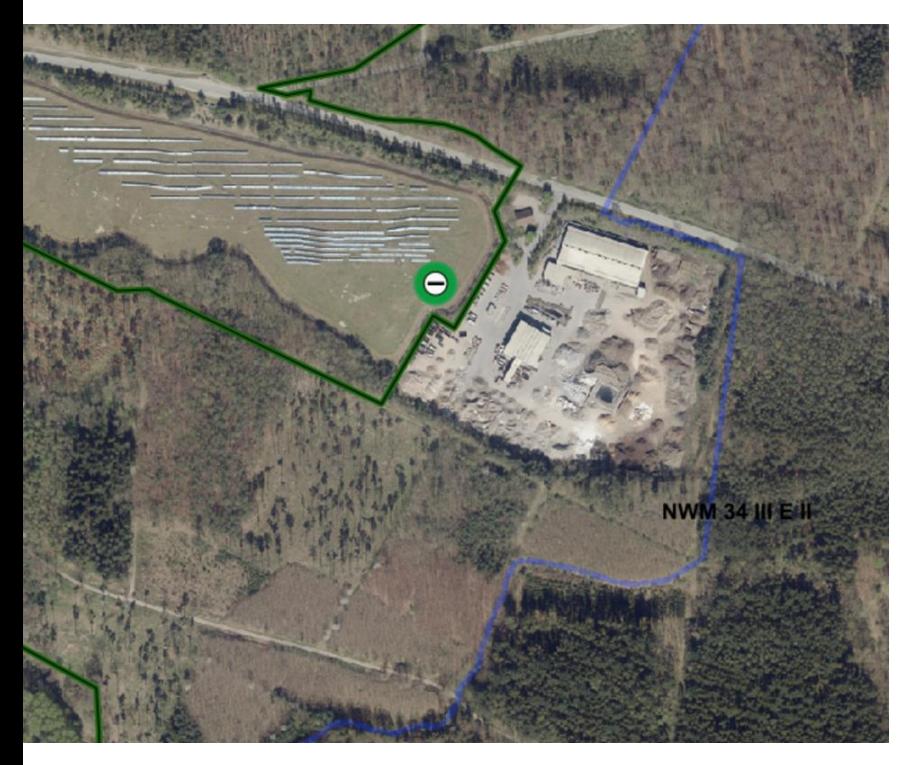

#### **Schritt 1**

- Fundort aufnehmen und an den LK übermitteln
	- mit GPS Koordinaten
	- oder
	- mit TFK
- Probe entnehmen und Probenbegleitschein ausfüllen

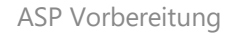

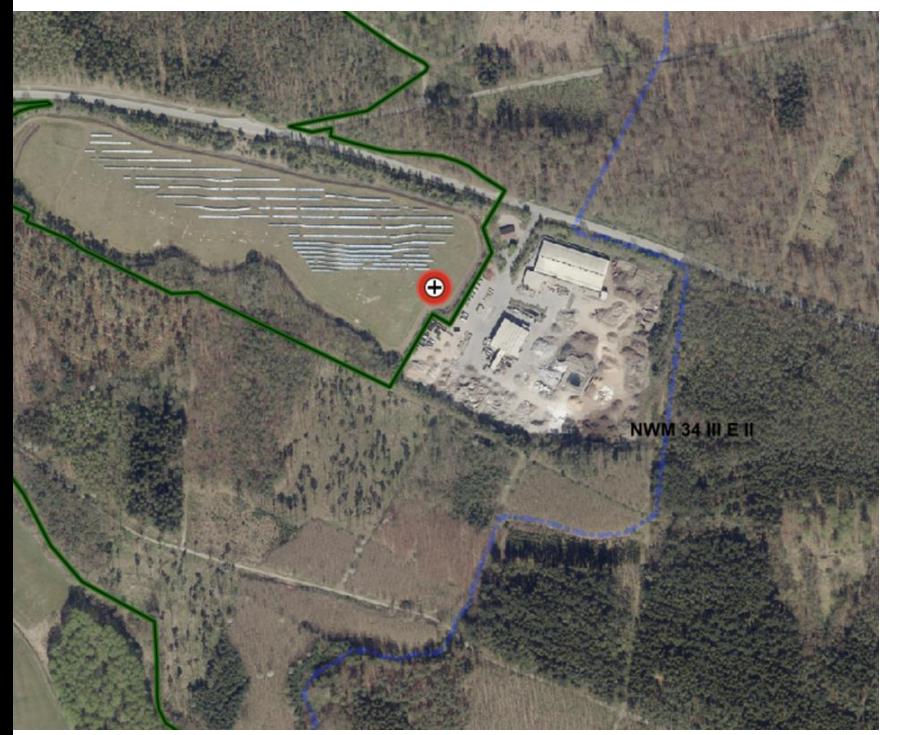

#### **Schritt 2**

- Befund wird erfasst
- ASP positiv

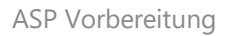

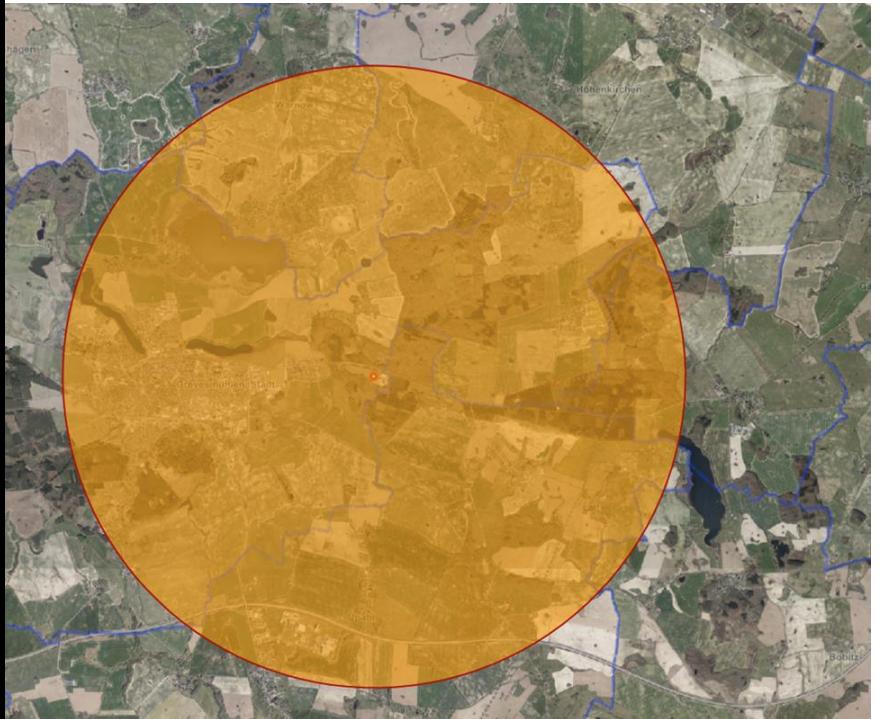

#### **Schritt 3**

• Kernzone definieren (5 km Radius um Fundort mit positivem Befund)

Landkreis Nordwestmecklenburg Johannes Nowack

ASP Vorbereitung

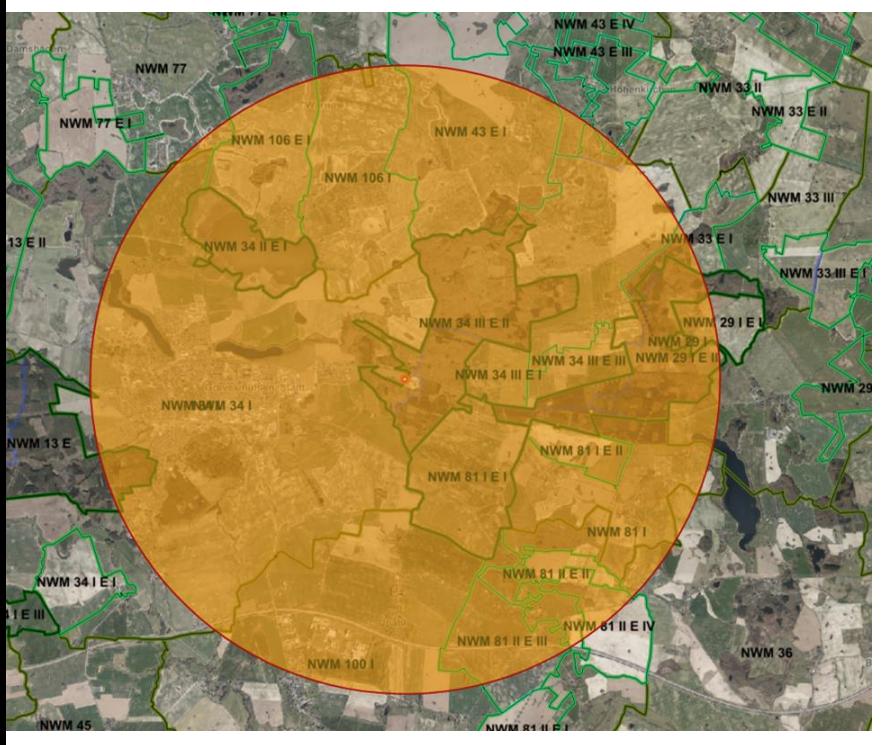

#### **Schritt 4**

- Betroffene Jagdbezirke informieren
- Suche in bekannten Einstandsgebieten nach weiterem Fallwild

Landkreis Nordwestmecklenburg Johannes Nowack

ASP Vorbereitung

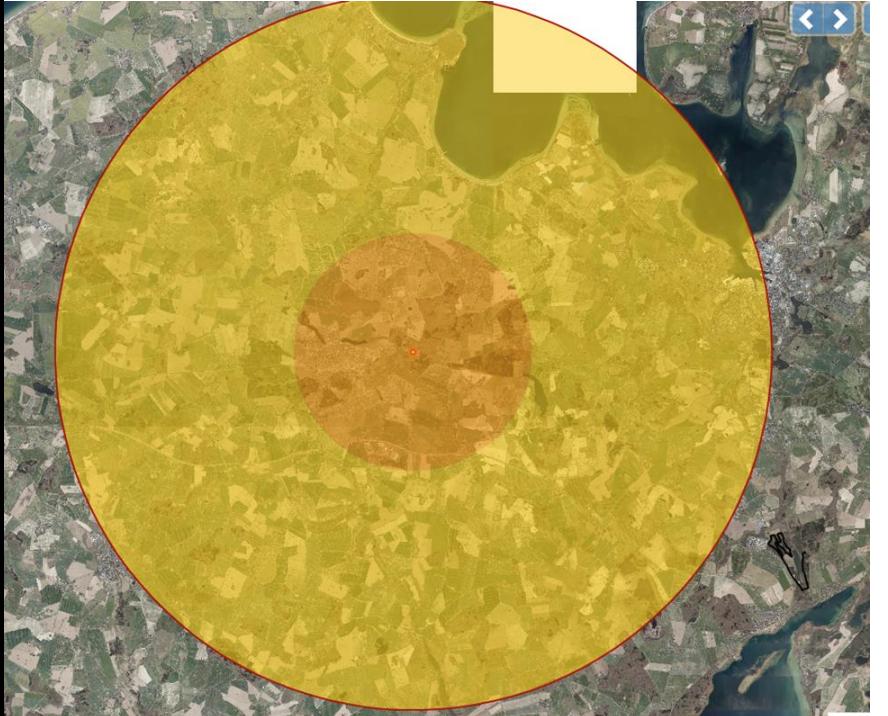

#### **Schritt 5**

• Gefährdetes Gebiet definieren (15 km Radius um Fundort mit positivem Befund)

Landkreis Nordwestmecklenburg Johannes Nowack

ASP Vorbereitung

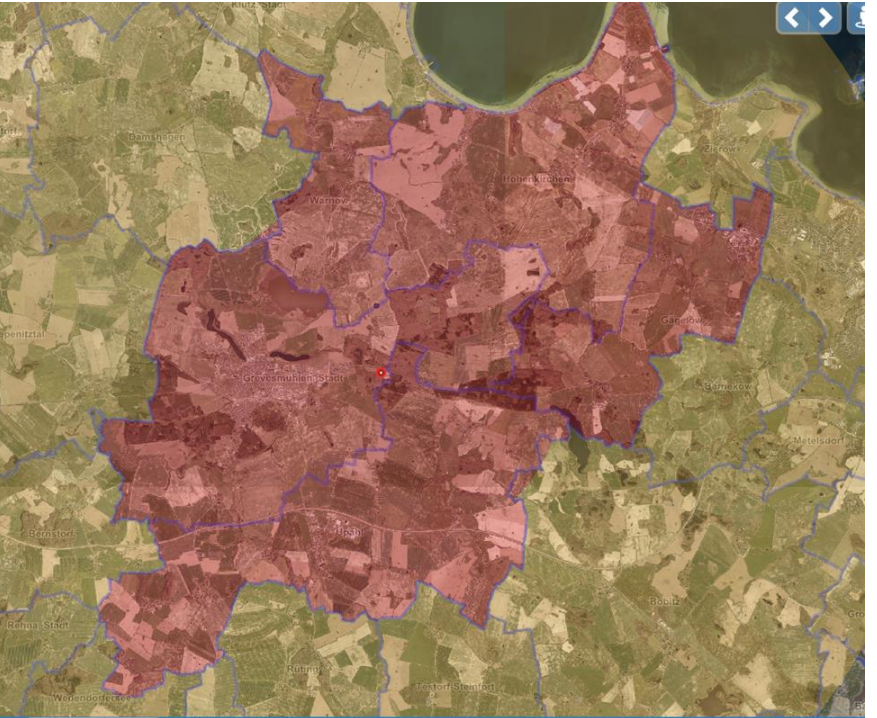

#### **Schritt 6**

- Feinabstimmung der Kernzone
	- anhand der Gemeindegrenzen
	- entlang des Kreis Kernzone
	- ggf. Entfernung von Gemarkungen, die

ausreichend weit vom Rand der Kernzone

entfernt sind

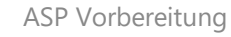

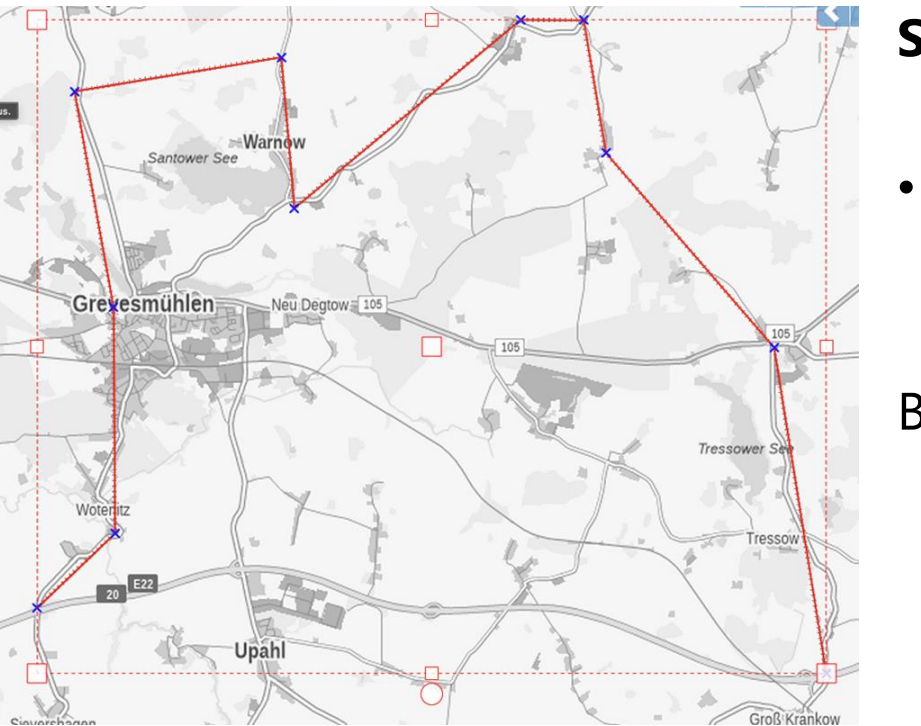

#### **Schritt 7**

- Zaun planen grob
	- anhand der fein definieren Kernzone
	- Nutzung vorhandener natürlicher Grenzen (z.
- B. Autobahn)

Landkreis Nordwestmecklenburg Johannes Nowack

ASP Vorbereitung

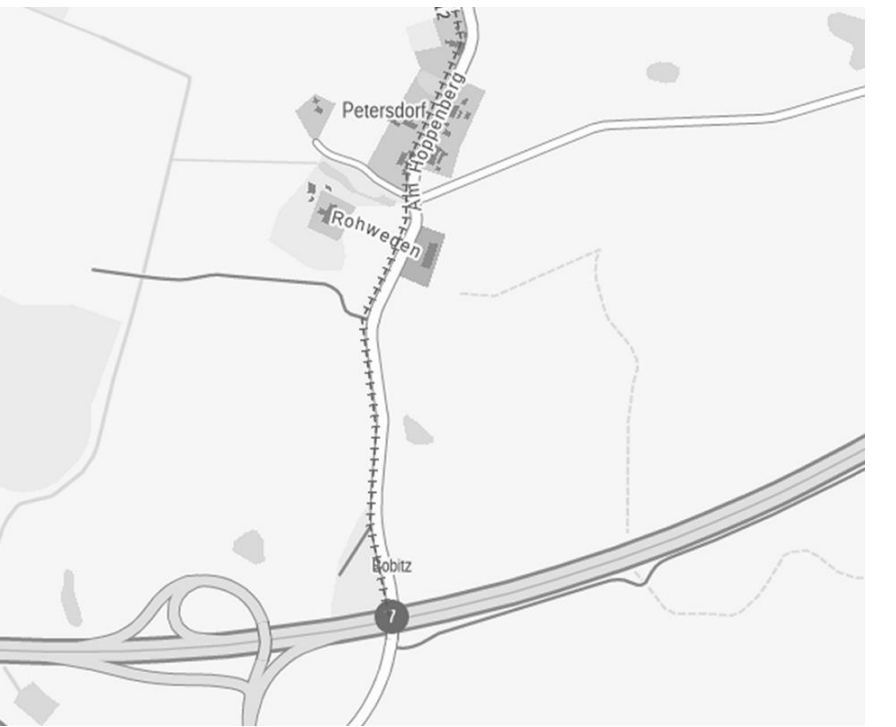

#### **Schritt 8**

- Zaun planen detailliert
	- anhand von Straßenverläufen
	- anhand der natürlichen Topographie
	- möglichst auf öffentlichem Grund

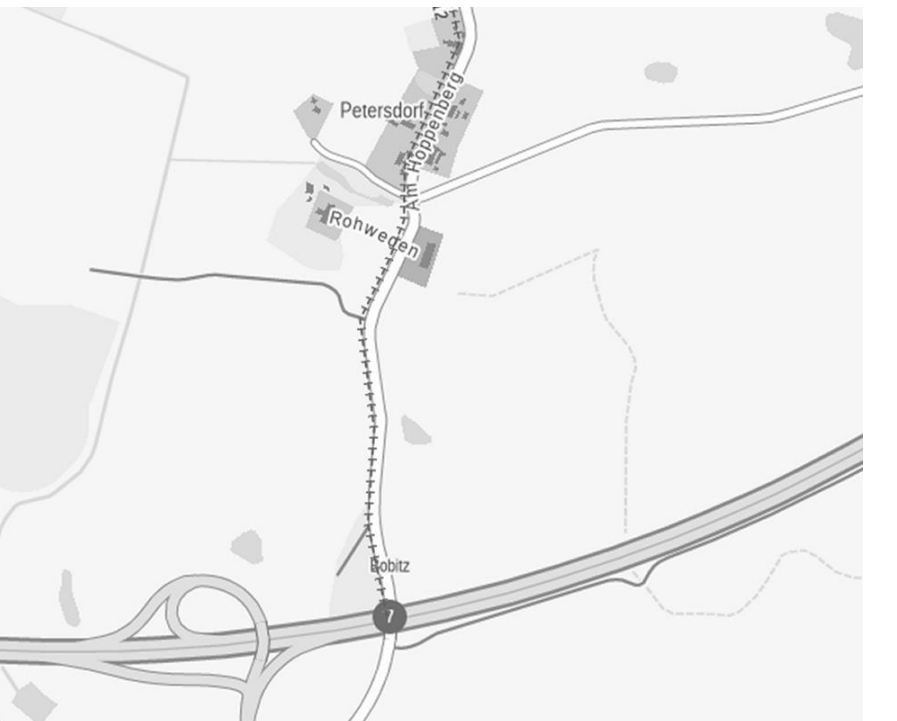

#### **Schritt 9**

• Fortlaufende Erstellung von Lagekarten für den internen und externen Gebrauch mit Verbotszonen

Landkreis Nordwestmecklenburg Johannes Nowack

ASP Vorbereitung

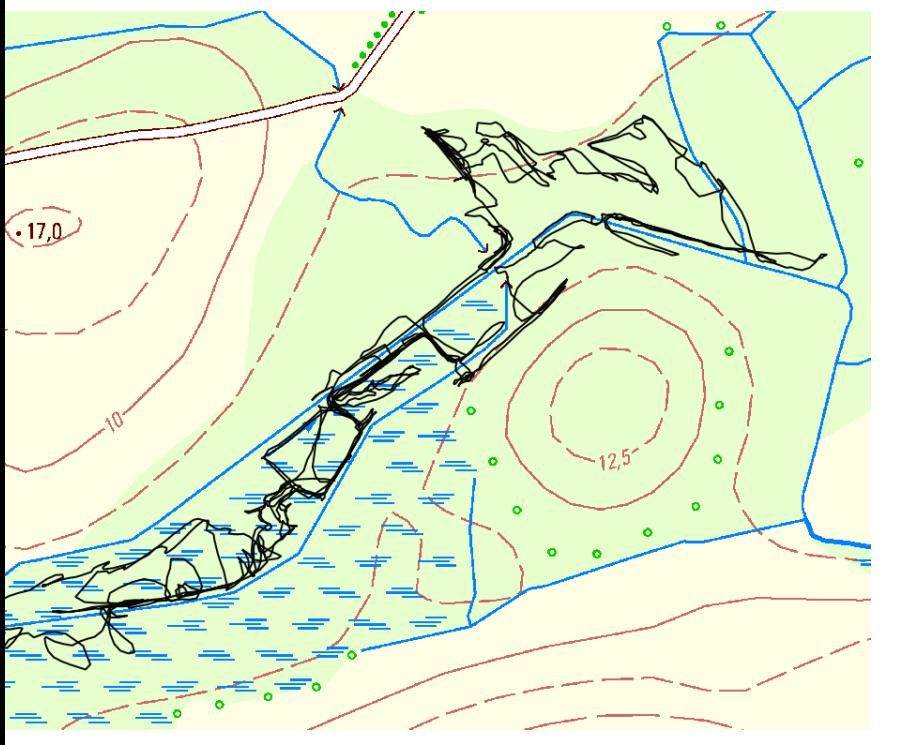

#### **Schritt 10**

- Fortlaufende Aktualisierung von Lagekarten für den internen und externen Gebrauch
- Fortlaufende Fundaufnahme Fallwild
- Fortlaufende Dokumentation von Fallwildsuchen durch Hundeführer

### **Datenerfassung KGIS - aktuell**

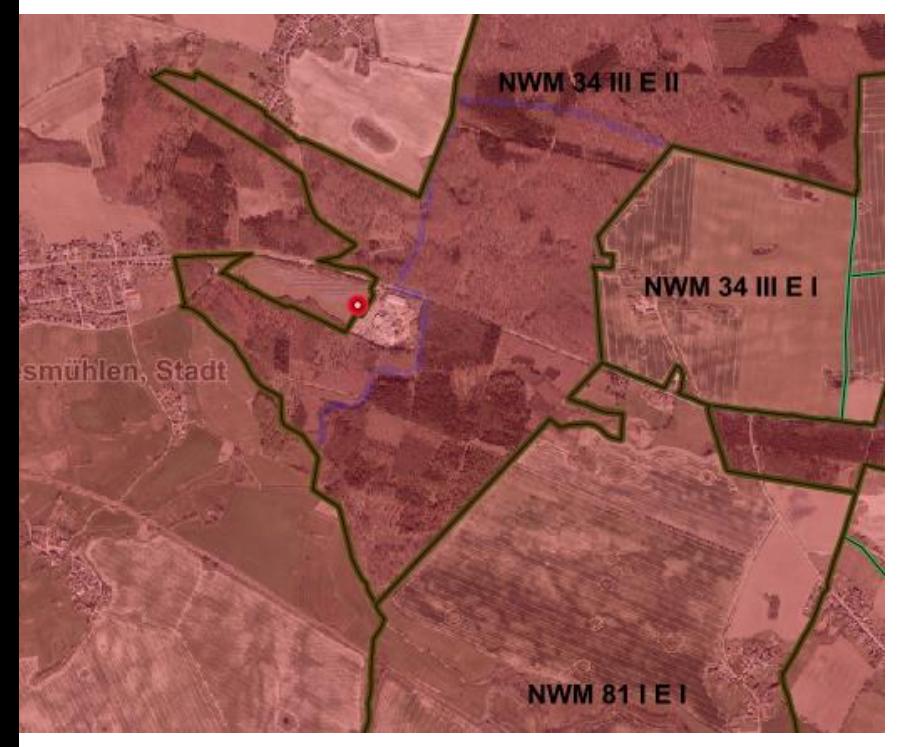

#### **Fachdatenbanken angelegt für**

- Funddaten
- Sperrbezirke
- Zäune
- Suchergebnisse

#### **Workflows erstellt**

• Ggf. sind weitere Ergänzungen für erweiterte Datenerfassung nötig

Landkreis Nordwestmecklenburg Johannes Nowack

ASP Vorbereitung

# **Übermittlung von Funddaten (1)**

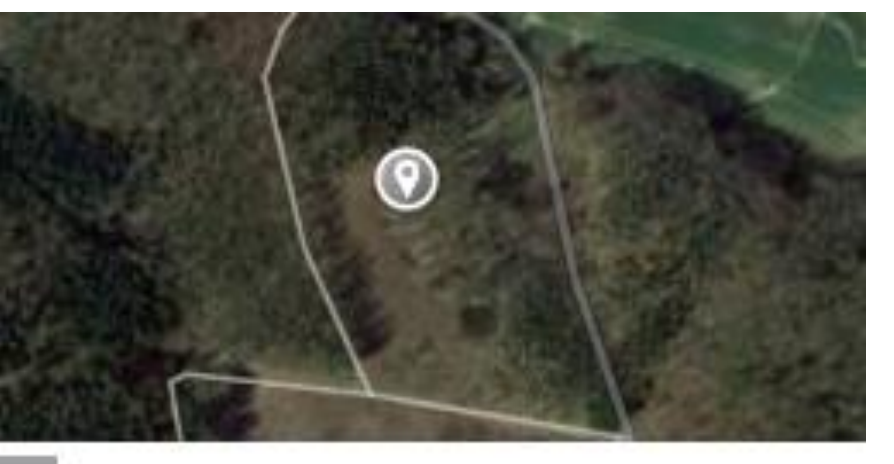

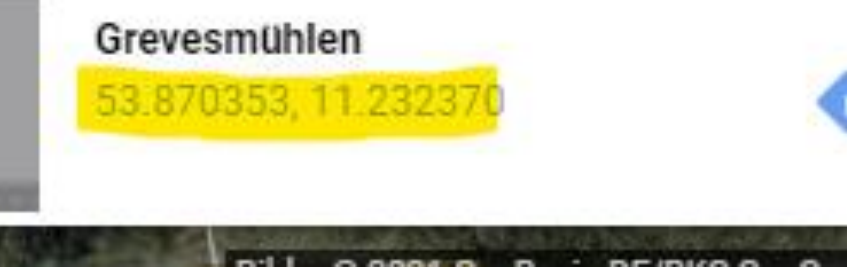

#### **Übermittlung von Funddaten**

- Ermittlung von Koordinatenpaar in Googlemaps Bsp:
- Breitengrad: 53,874633
- Längengrad: 10,797927
- Rechtswert: 10,797927
- Hochwert: 53,8746335
	- WSG 84 EPSG: 4326
- Übermittlung via **Probenbegleitschein**, **Mail** oder **Aufnahme durch MA vor Ort**

Landkreis Nordwestmecklenburg Johannes Nowack

ASP Vorbereitung

## **Übermittlung von Funddaten (2)**

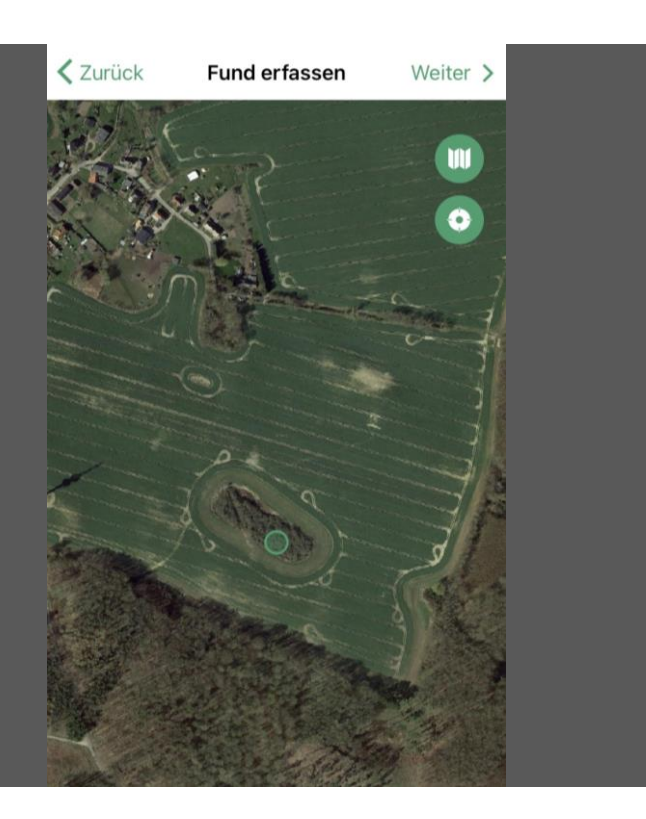

#### **Erfassung mittels Tierfundkataster**

- <https://www.tierfund-kataster.de/>
- iOS oder Android

#### **Automatische Übermittlung der Daten an das Veterinäramt**

## **Übermittlung von Streckendaten Fallwildsuche**

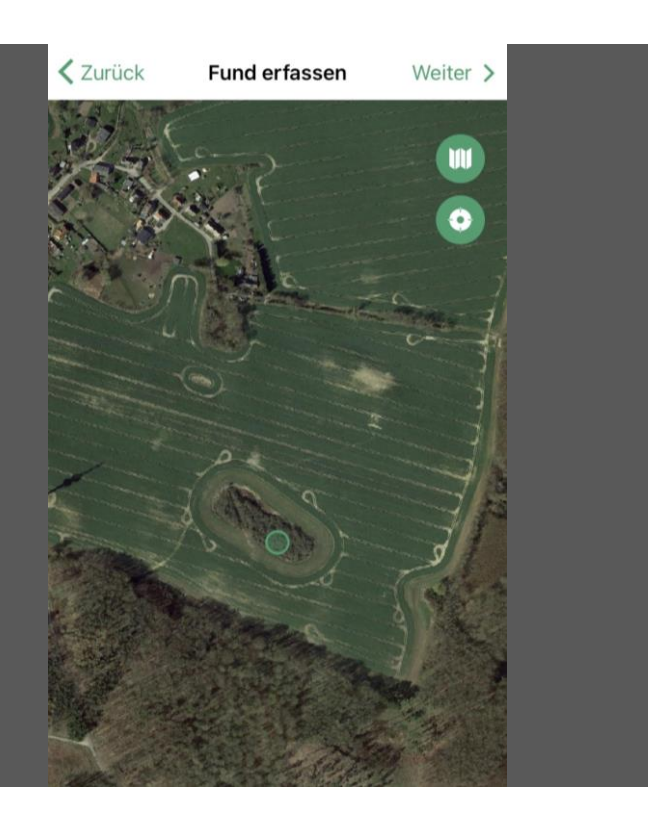

#### **Erfassung mit Trackingsystemen**

• GPX- oder KML-Dateien

#### **Übermittlung durch HF mittels Mail oder Netzlaufwerk**

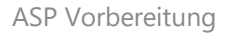

## **Übermittlung Daten Veterinäramt - GDZ**

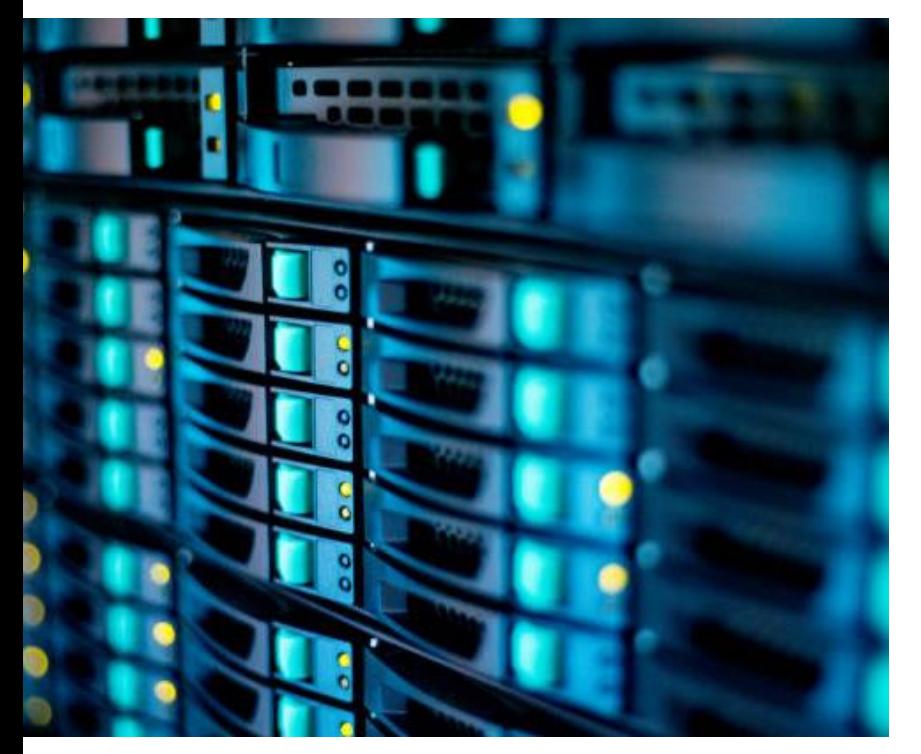

#### **Veterinäramt übermittelt Daten an das GDZ (KGIS)**

- Direkte Eingabe KGIS
- Übermittlung von Shape-Dateien aus TSN (EPSG:5662)

Landkreis Nordwestmecklenburg Johannes Nowack

ASP Vorbereitung

### **Drohneneinsatz**

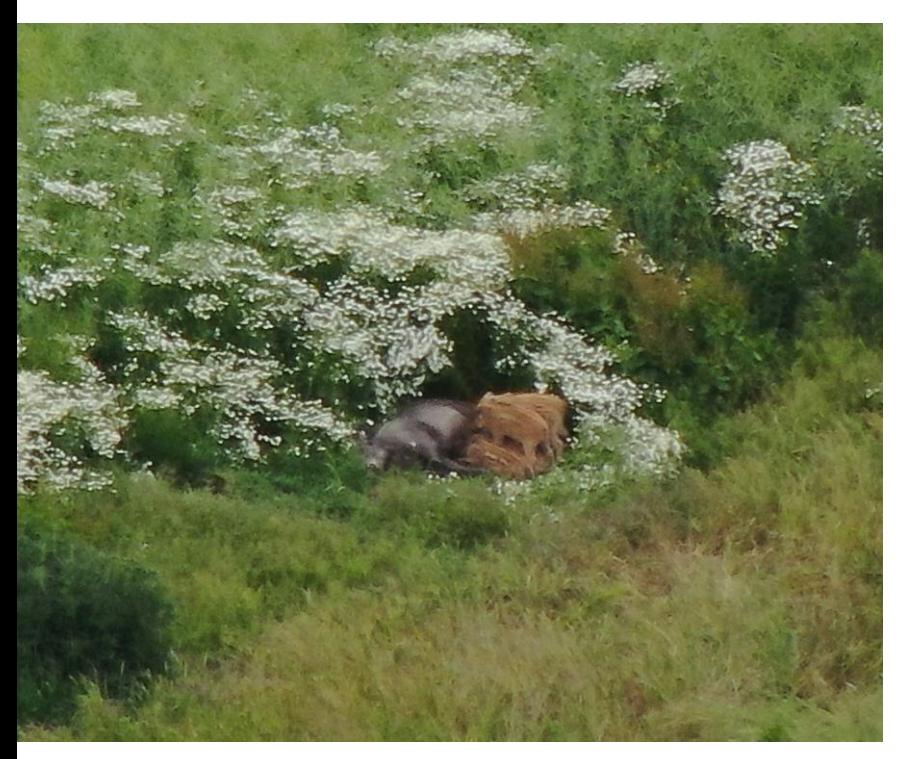

#### **Drohnendaten**

- Bilder (RGB und Infrarot) bei Verdachtsfund
- Bildmitte ist Aufnahmestandort der Kamera
- Drohne Mavic2 Enterprise/M300 DJI
- Upload auf ein Sammelverzeichnis
- Drohnentrupp (mindestens 2 Personen)
- Maximale Leistung 20 ha/h zzgl. Anfahrt, Wartung und Datenverarbeitung

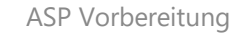

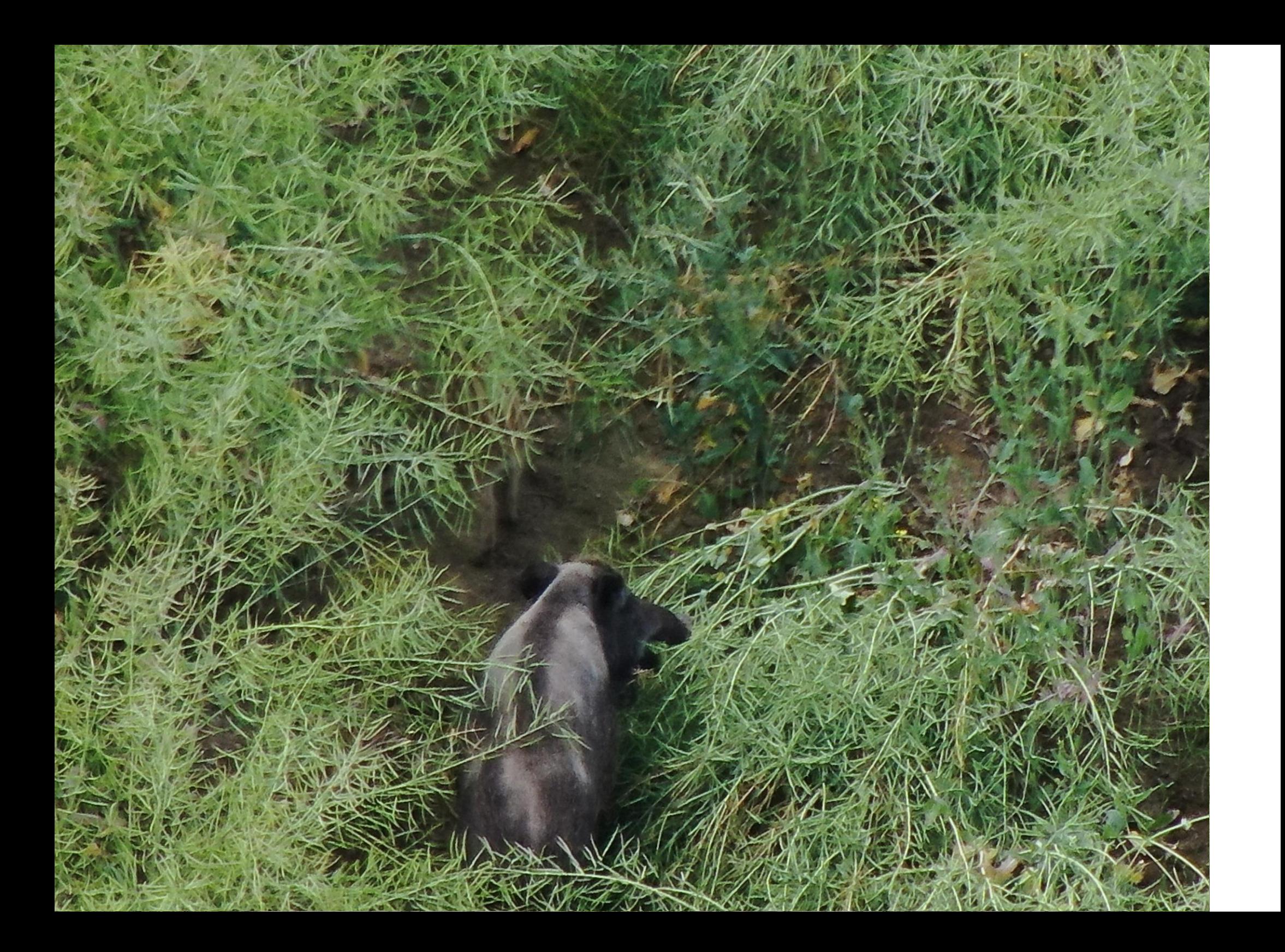

### **Weitere Unterstützungsleistungen**

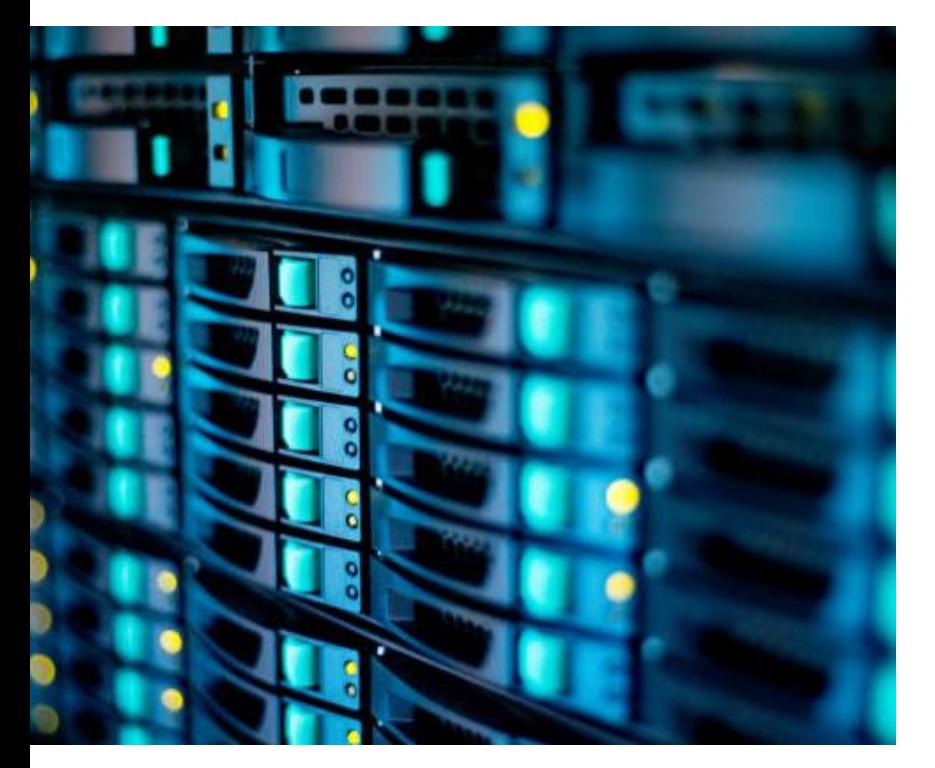

#### **Informationsportal ASP im Geoportal NWM**

- Informationen für Bürger und Jäger
- Veröffentlichung von Allgemeinverfügungen
- Erstellung und Veröffentlichung von Lagekarten

Landkreis Nordwestmecklenburg Johannes Nowack

ASP Vorbereitung

### **Weitere Unterstützungsleistungen**

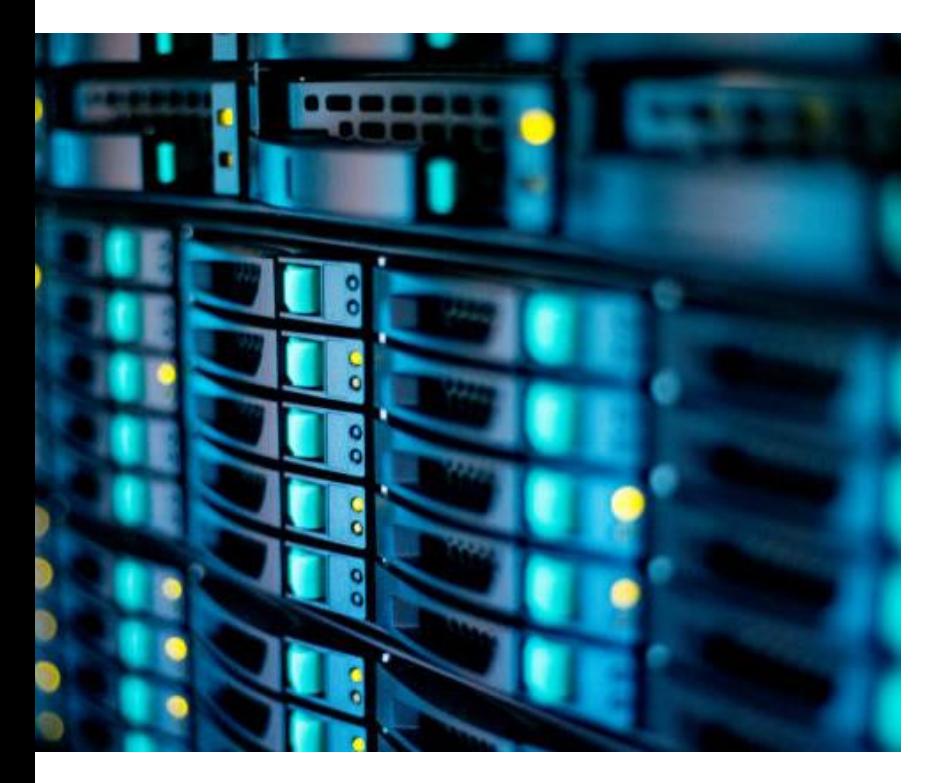

#### **Einrichtung gemeinschaftliches Postfach**

- Einrichtung eines Mail Postfachs für Fundstellen, die Übermittlung von Suchergebnissen etc.
- Zugriff für Veterinäramt und GDZ
- asp@nordwestmecklenburg.de
- asp-suche@nordwestmecklenburg.de

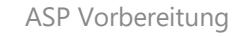

#### Fragen und Anregungen?

Landkreis Nordwestmecklenburg Fachdienst Kataster und Vermessung Geodatenzentrum Johannes Nowack [j.nowack@nordwestmecklenburg.de](mailto:j.nowack@nordwestmecklenburg.de) [https://www.nordwestmecklenburg.de](https://www.nordwestmecklenburg.de/)

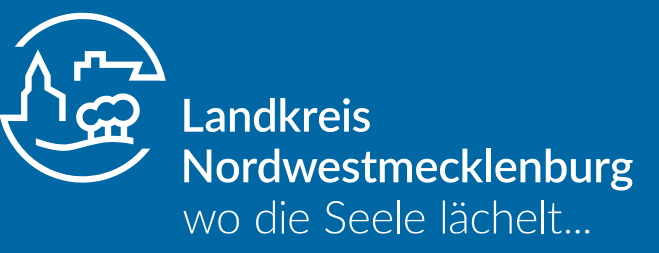

Verwaltung des Landkreises Nordwestmecklenburg Kreissitz Wismar Rostocker Str. 76 ▪ 23970 Wismar www.nordwestmecklenburg.de